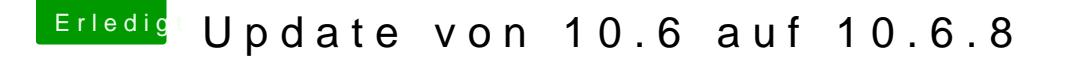

Beitrag von ralf. vom 2. Juni 2016, 22:43

Wenn kein UEFI-Bios vorhanden ist, würde ich ja keine Dateien in die Deshalb sieht für mich der Legacy-Mode so oder ähnlich aus. Keine Dateien

## [@erikafu](https://www.hackintosh-forum.de/index.php/User/28005-erikafuchs/)chs

Die EFI-Ordner ist doch in der großen Partition...